1) Die erworbene Lizenz ist gerätebezogen. Bitte geben Sie bei der Bestellung die 14-stellige Hardware-Seriennummer des Reglers an.

 $\overline{a}$ 

## MODBUS POWER CONTROL BLUE'LOG XC

Modbus-Schnittstelle für den Echtzeit-Prozessdatenaustausch mit dem Netzbetreiber

*Artikel-Nr.: 557.008* 

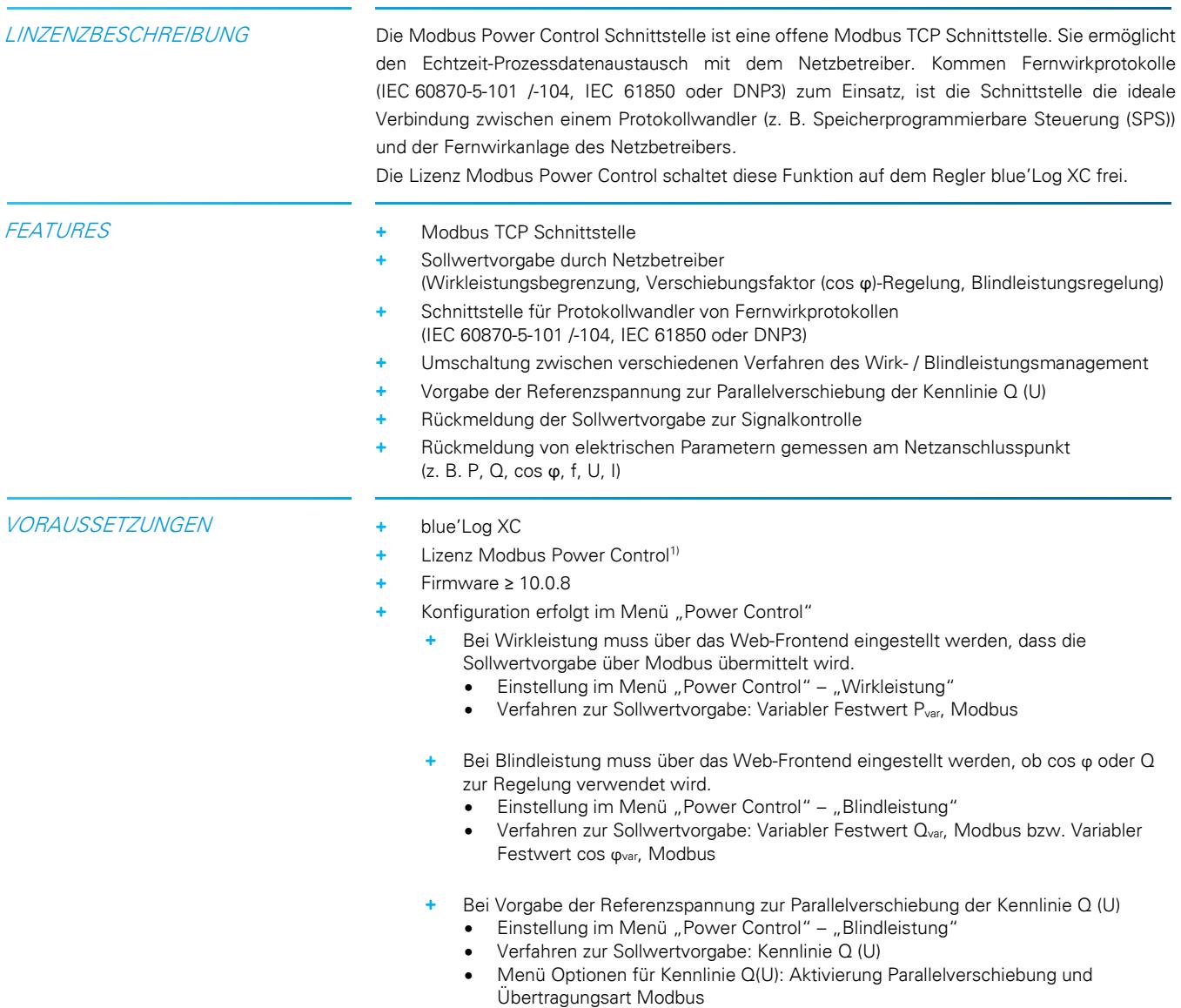

# Р, Q, V, Hz, JL, %

meteo control m **Energy & Weather Services** 

Änderungen und Irrtümer vorbehalten / Stand 07-2019 1/4

**Energy & Weather Services** 

 $\mathbf{mc}$  | meteo | control

MODBUSSPEZIFIKATION Kommunikationsparameter

- Slave-Adresse (Client ID): 1
- Port: 502
- + Delay: 1.000 ms

#### Allgemeine Registerdefinition

- + Datentyp: float 32
- + Fehlwert: 0x7FC00000
- Werte lesen: Function Code 03 Read Holding Registers
- + Werte schreiben: Function Code 16 Preset Multiple Registers
- Register- und Byte-Reihenfolge
	- Die Word-Order ist LOW-Register vor HIGH-Register (Little-Endian)
	- Die Byte-Order is HIGH-Byte vor LOW-Byte (Big-Endian)
		- $\rightarrow$  0xCCDDAABB

#### **Schreiben von 10% Sollwertvorgabe für Wirkleistung**

Schreiben erfolgt hier mit Hilfe des frei verfübaren Programms modpoll

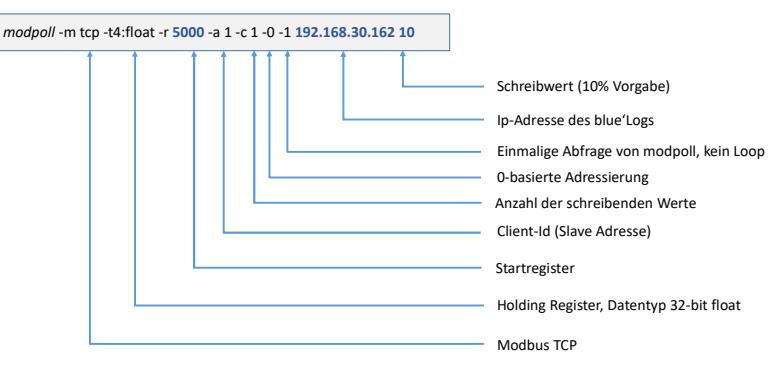

#### WERTE SCHREIBEN

| <b>Adresse</b>                                         | <b>Bezeichnung</b>   | <b>Beschreibung</b>                                                         | <b>Einheit</b> | Lesen /<br>Schreiben        | Wertebereich                                                                                                    |
|--------------------------------------------------------|----------------------|-----------------------------------------------------------------------------|----------------|-----------------------------|----------------------------------------------------------------------------------------------------|
| 5000                                                   | PPC P SET GRIDOP REL | Relativer Wirkleistungs-Sollwert<br>(Netzbetreiber)                         | $\%$           | Lesen /<br>Schreiben        | $0.000100.000\%$                                                                                                    |
| 5002                                                   | PPC_PF_SET           | Verschiebungsfaktor-Sollwert                                                | $\sim$         | Lesen /<br>Schreiben        | $-0.9991.000^{2}$                                                                                                    |
| 5004                                                   | PPC_Q_SET_REL        | Aktuell gültiger Blindleistungs-<br>Sollwert                                | $\%$           | Lesen $\prime$<br>Schreiben | $-100.000$ 100.000 % <sup>3)</sup>                                                                                                    |
| Register 5006 bis 5009 dürfen nicht beschrieben werden |                      |                                                                             |                |                             |                                                                                                    |
| 5010                                                   | PPC P SET METHOD     | Verfahren zur Wirkleistungs-<br>Sollwertvorgabe                             | $\overline{a}$ | Lesen /<br>Schreiben        | 1: Variabler Festwert Pvar fix<br>2: Variabler Festwert Pvar DI<br>3: Variabler Festwert Pvar Al<br>4: Variabler Festwert P <sub>var</sub> Modbus                                                                                                    |
| 5012                                                   | PPC Q SET METHOD     | Verfahren zur Blindleistungs-<br>Sollwertvorgabe                            | $\overline{a}$ | Lesen /<br>Schreiben        | 1: Variabler Festwert cos ovar fix<br>2: Variabler Festwert cos ovar DI<br>3: Variabler Festwert cos pvar Al<br>4: Variabler Festwert cos ovar Modbus<br>5: Kennlinie cos φ (P)<br>6: Kennlinie cos $\varphi$ (U)<br>7: Variabler Festwert Over fix<br>8: Variabler Festwert Ovar DI<br>9: Variabler Festwert Q <sub>var</sub> Al<br>10: Variabler Festwert Ovar Modbus<br>11: Kennlinie Q (P)<br>12: Kennlinie Q (U)<br>13: Kennlinie Q (tan $\varphi$ ) |
| Register 5014 bis 5015 dürfen nicht beschrieben werden |                      |                                                                             |                |                             |                                                                                                    |
| 5016                                                   | PPC V REF Q V SHIFT  | Vorgabe Referenzspannung<br>zur Parallelverschiebung<br>der Kennlinie Q (U) | $\vee$         | Lesen /<br>Schreiben        | $-16.800.0024.200.00V$                                                                                                    |

<sup>&</sup>lt;sup>2)</sup> Negative Werte = untererregt, positive Werte = übererregt (z. B. cos  $\varphi$  = -0,95 = 0,95 untererregt, cos  $\varphi$  = 0,95 = 0,95 übererregt).

 $\overline{a}$ 

 $3$  Negative Werte = untererregt, positive Werte = übererregt (z. B.  $Q = -32,868 = 32,868$  untererregt,  $Q = 32,868 = 32,868$  übererregt).

**Energy & Weather Services** 

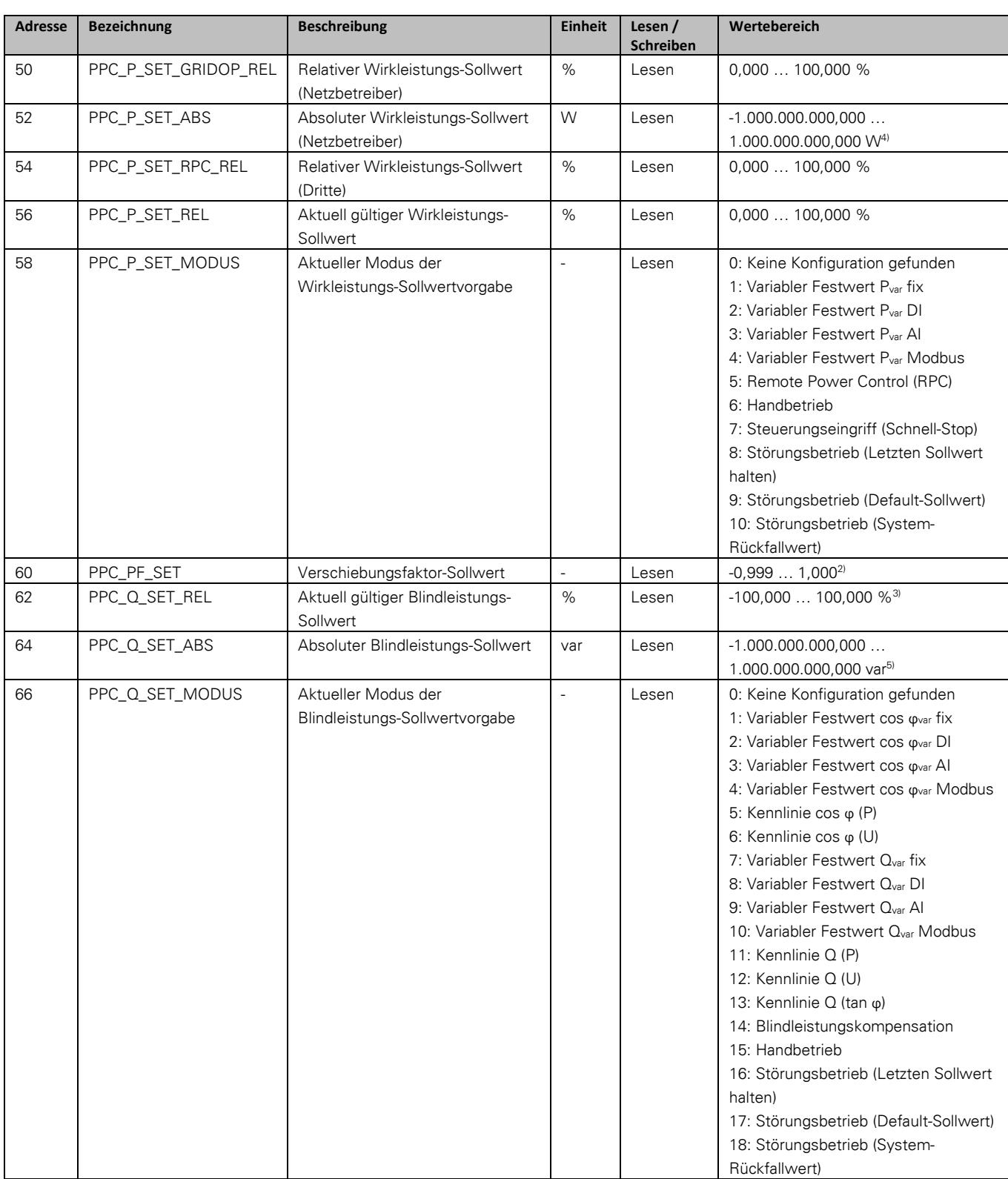

#### WERTE LESEN

Register 68 bis 89 dürfen nicht gelesen werden

 $\overline{a}$ 

<sup>&</sup>lt;sup>4)</sup> Negative Werte = Import (Bezug), positive Werte = Export (Erzeugung).

 $5)$  Negative Werte = untererregt, positive Werte = übererregt (z. B. Q = -1.000.000,000 var = 1,0 Mvar untererregt).

Änderungen und Irrtümer vorbehalten / Stand 07-2019 3/4

## $\mathbf{mc}$  | meteo control |

### **Energy & Weather Services**

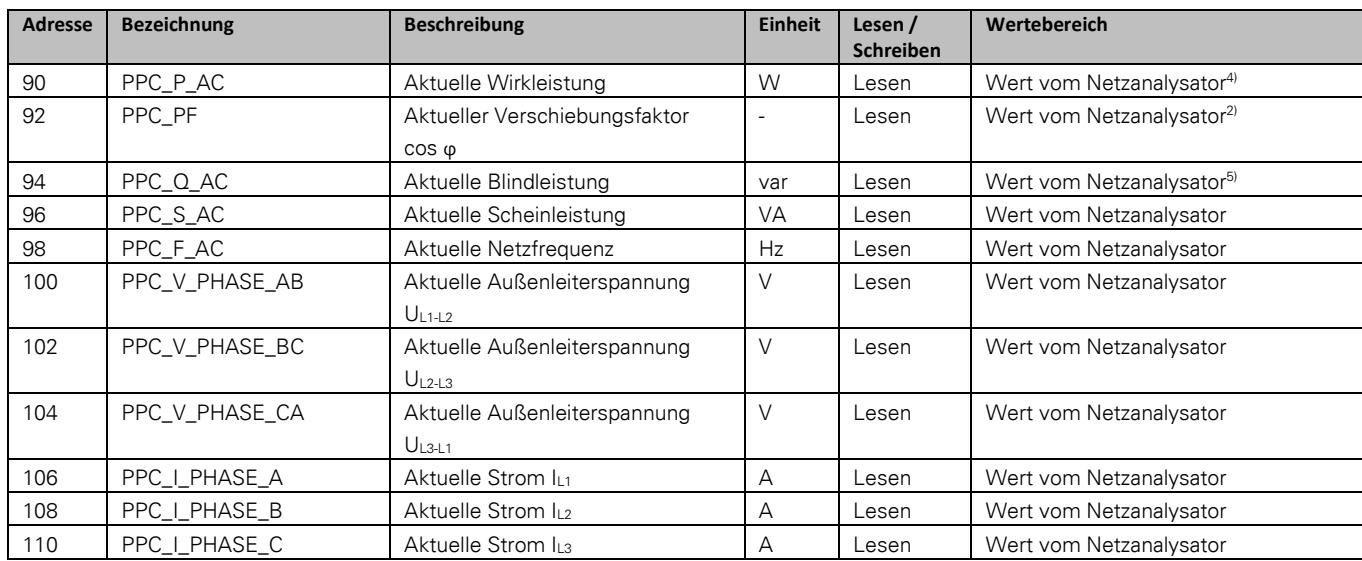

Weitere Informationen: www.meteocontrol.com